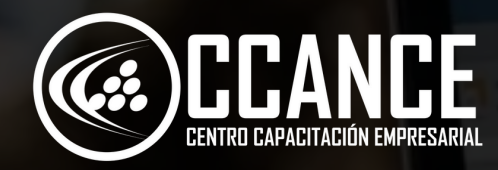

# **E X C E L M A C R O S Nivel 3B**

**20 horas académicas** 

**PRESENCIAL** 

X

Experise by mind

**ONLINE EN VIVO** 

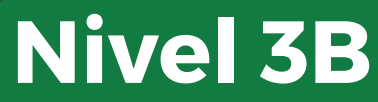

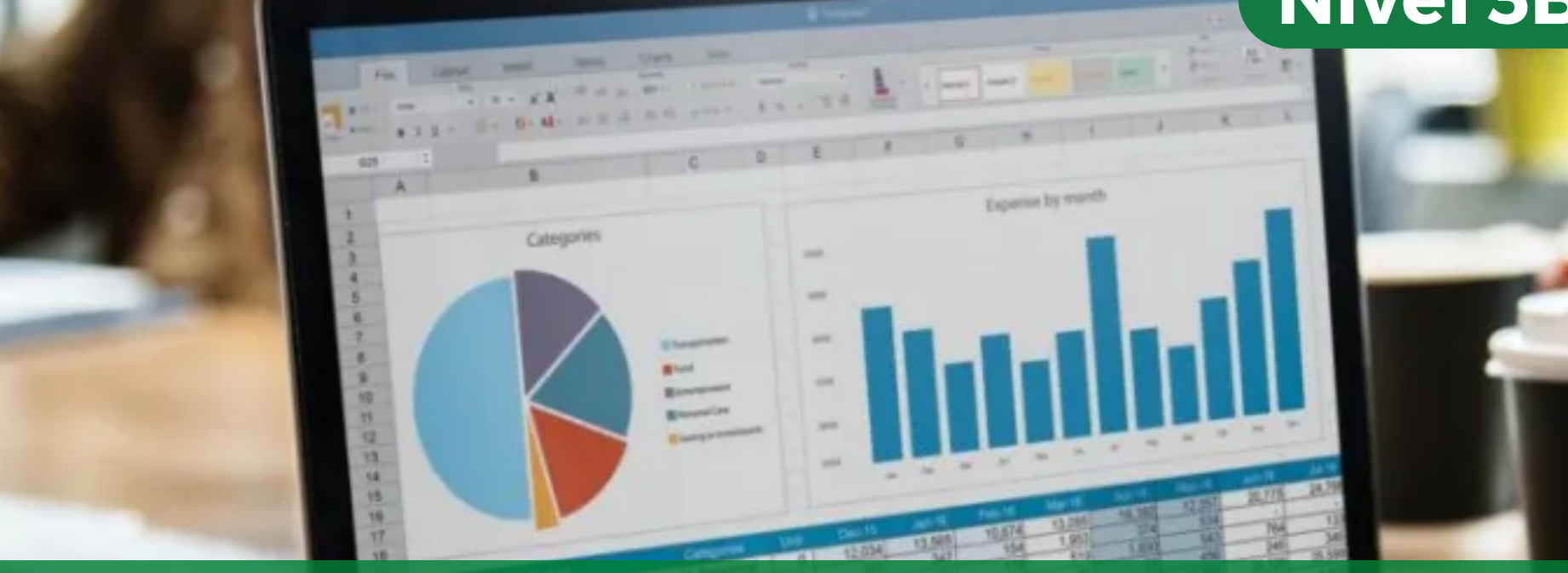

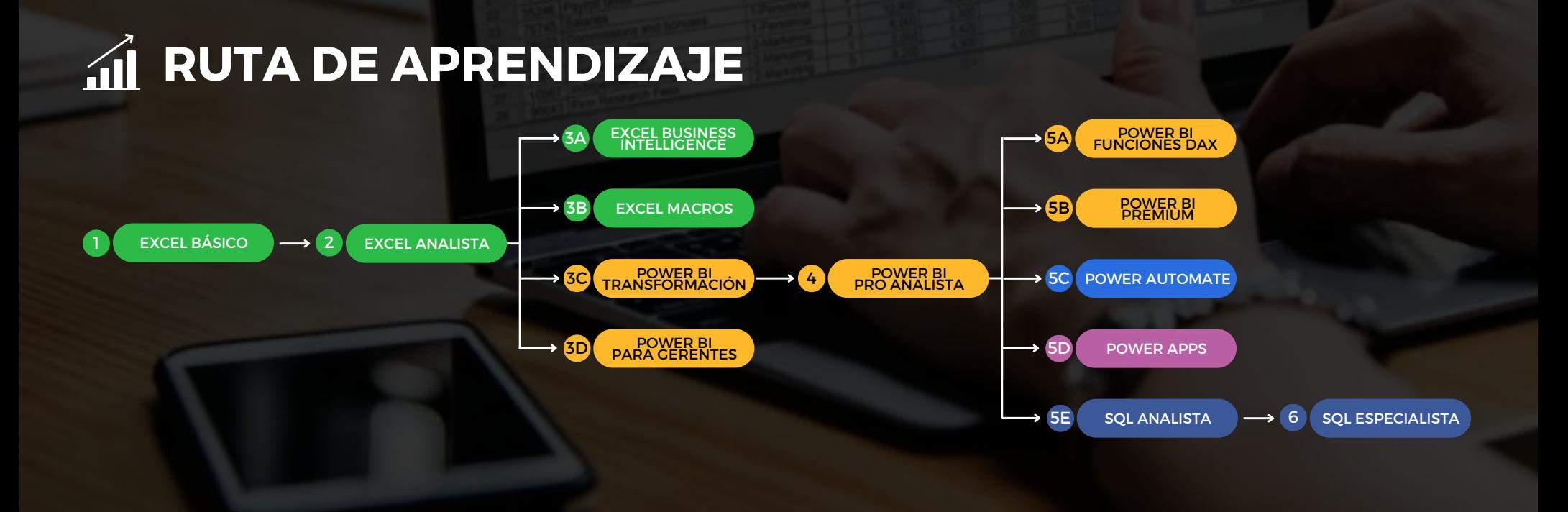

## **Nivel 3B**

Expertise by m

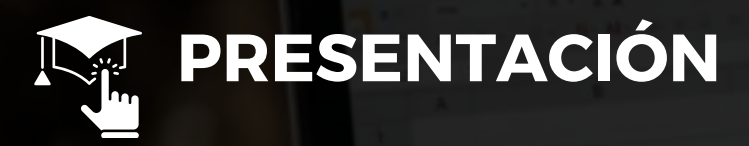

En este curso de Excel se utilizarán herramientas de Formularios en hojas de cálculo y Visual Basic para Excel donde podrá distribuirlas masivamente y crear reportes o informes automatizados reduciendo tiempos y costos por cada proceso utilizando formulas y/o macros automáticas.

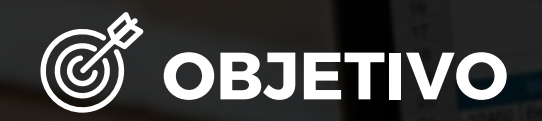

Al finalizar el curso, el alumno estará en capacidad de automatizar procesos y tareas con cuadros estadísticos o reportes, programando en VBA para Excel.

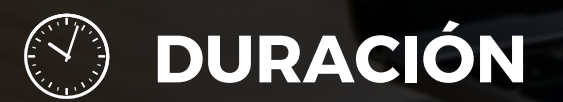

20 Horas Académicas (5% Teórico y 95% Práctico)

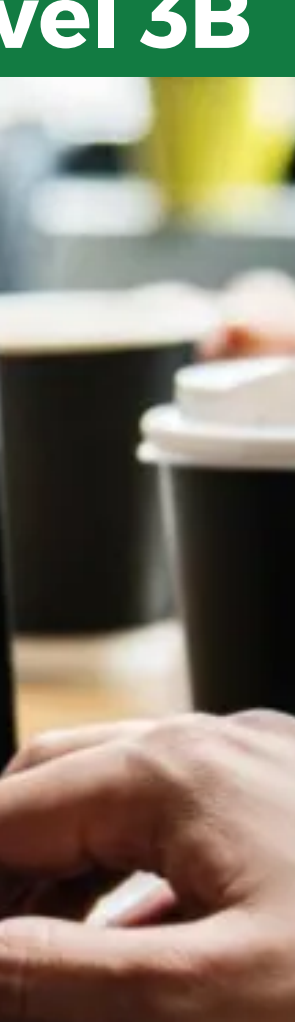

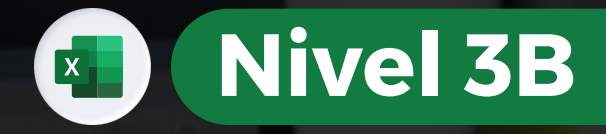

# **OB BENEFICIOS**

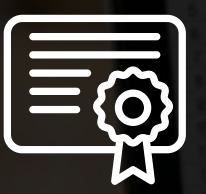

Certificación por aprobación

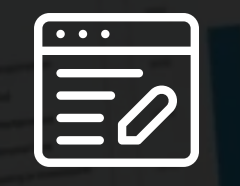

Materiales y exámenes

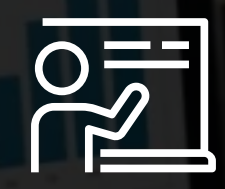

Especialistas

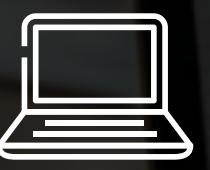

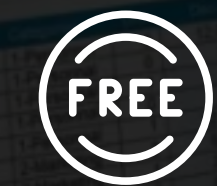

Aula virtual por 12 meses Talleres de actualización gratis

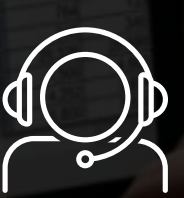

#### Jefe de práctica en cada clase

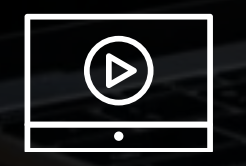

Clases grabadas por 12 meses Clases personalizadas

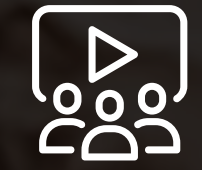

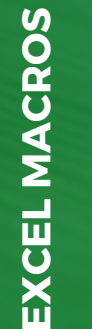

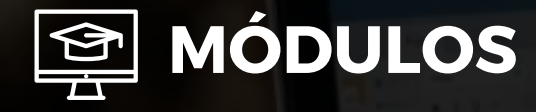

### **M ó d u l o 1**

#### FORMULARIOS EN HOJAS DE CÁLCULO

- Uso de Objetos en Hoja de Cálculo
- C r e a r u n a fic h a d e d a t o s c o n V alid a ciones
- Uso de las Lista desplegables de Validaciones
- Uso del INDIRECTO, INDICE
- Diseño del Formulario gráfico en Hoja de Cálculo
- Controles de Formularios (Check,Options, List, Combo Box, Command Buttom)
- Implementación las fórmulas con los objetos
- Vincular objetos con la hoja de cálculo
- Protección parcial de la hoja para el ingreso de datos del usuario final
- Guardando una hoja como plantilla
- Ejercicios Prácticos para el uso de plantillas

## **M ó d u l o 2**

#### FORMULARIO EN VISUAL BASIC

- Insertar formulario en VBA
- Insertar cuadros de texto
- Insertar cuadros de lista
- Insertar cuadros combinados  $\bullet$
- Insertar botones de opción
- Insertar botones
- **·** Insertar Imágenes de archivo
- Insertar Barra de Desplazamie n t o

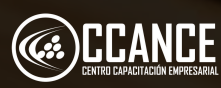

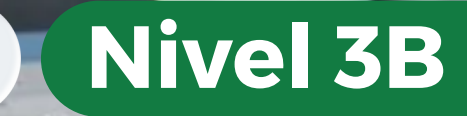

 $\mathbf{x}$ 

**Expertise by min** 

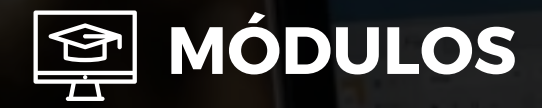

## **M ó d u l o 3**

#### MACROS AUTOMÁTICAS CON VBA

- ¿Qué es una Macro y para que utilizarlo?
- Activar la ficha Programador
- Grabadora de Macros y especificaciones iniciales
- Realizar las acciones para que la macro la s grabe en VBA
- Activar la ficha de Programación
- Diferentes formas de ejecutar Macro
- Editar o corregir Macro con el Editor de VBA
- Editor de Visual Basic, Opciones de Vista y Paneles
- Grabar Archivo exclusivamente para macros
- Desactivar/Activar opciones de seguridad para ejecutar las macros

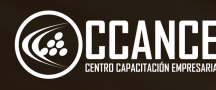

**N i v e l 3 B** $\mathbf{X}$ **Experise by mint** 

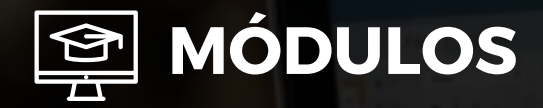

### **M ó d u l o 4**

#### **PROGRAMACIÓN CON VBA**

- Creación de Módulos y Definir Propiedades
- Creación de Procedimientos (SUB END SUB)
- Activar y Desactivar Referencia para la programación e n V B A
- Declaración de Variable Privadas y Publicas
- Insertar Comentarios en el código de progra m a ció n
- Tipos de datos en Visual Basic para Excel
- La Función InputBox
- Objeto ActiveCell
- Utilizar Offset para referenciar posición de un rango
- Estructuras condicionales IF
- Estructura Elself
- Estructuras IF anidadas
- Operadores Lógicos AND, OR, NOT
- Estructura Select Case
- La función MsgBox con diferentes botones de acción

## **M ó d u l o 5**

#### FUNCIONES PARA EXCEL CON VBA

- Definición de Función para VBA (Visual Basic para Aplicaciones)
- Programando una función sin Parámetros
- Programando una función con Parámetros
- Ejecutando una función desarrollada con VBA
- Ejercicios Prácticos para crear funciones en VBA

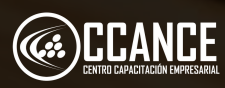

## **N i v e l 3 B**

 $\mathbf{x}$  .

**Expertise by my** 

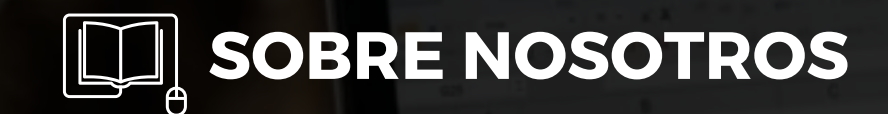

## Especializados en BI **+ 1 5 A Ñ O S**

Cursos culminados **+ 5 0 0**

Alumnos certificado s **+ 1 7 5 0 0**

Empresas capacitadas **+ 3 0 0**

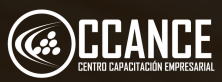

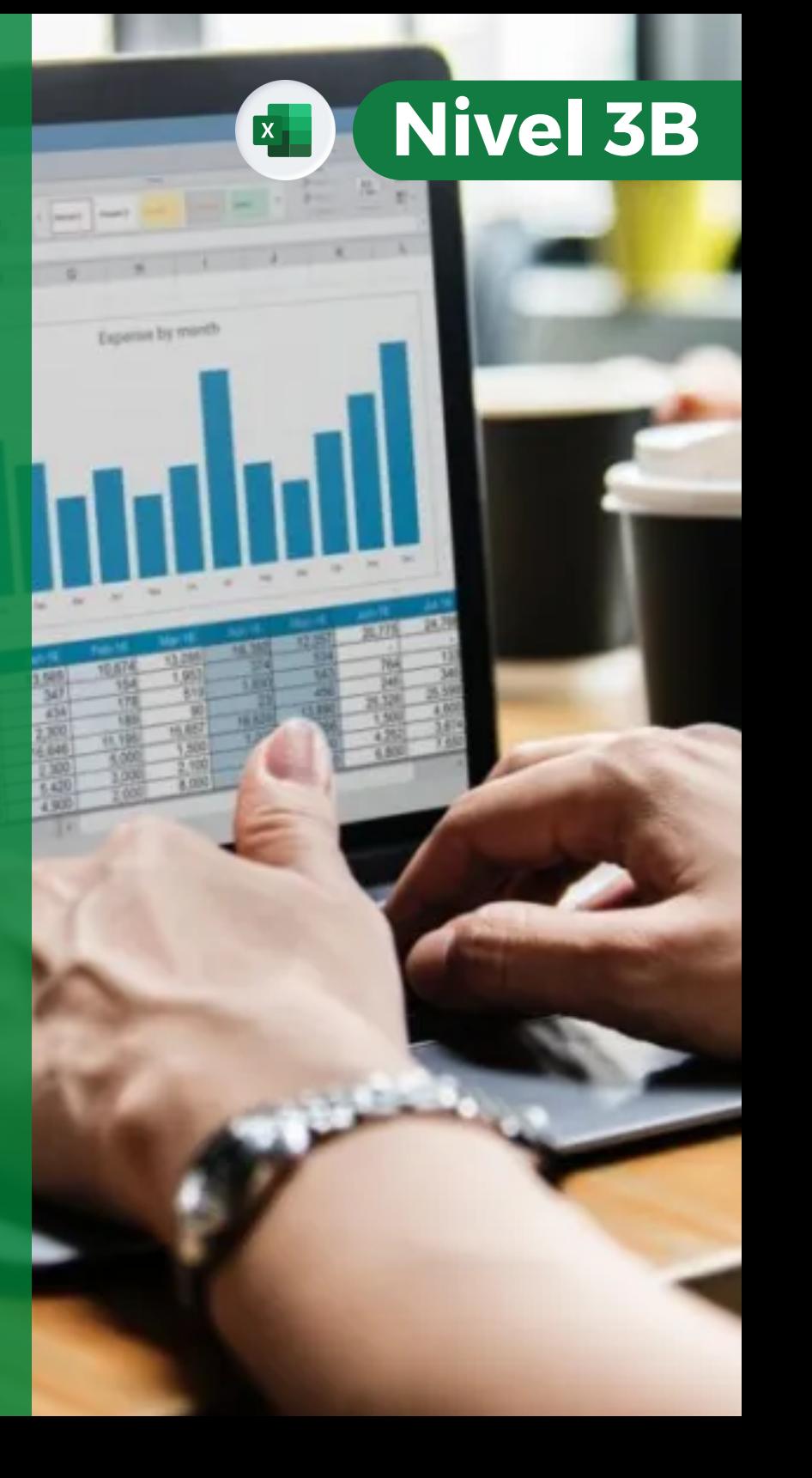

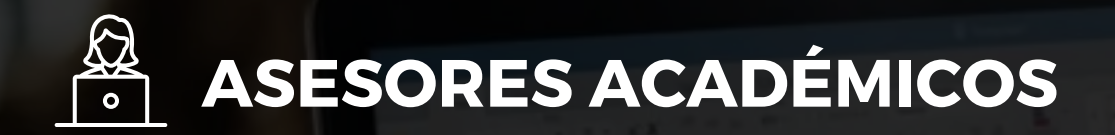

• Mónica Salas: +51 966 569 844 • Kevin Salas: +51 964 119 244

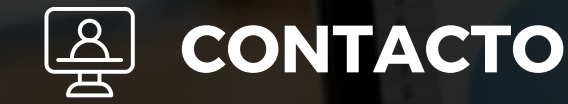

- **Email:** training@powerbi.pe | capacitacion@ccance.edu.pe
- **Web:** https://powerbi.pe | https://ccance.edu.pe
- **Sede principal:** Av. Angamos Oeste 651 Miraflores, Lima, Perú

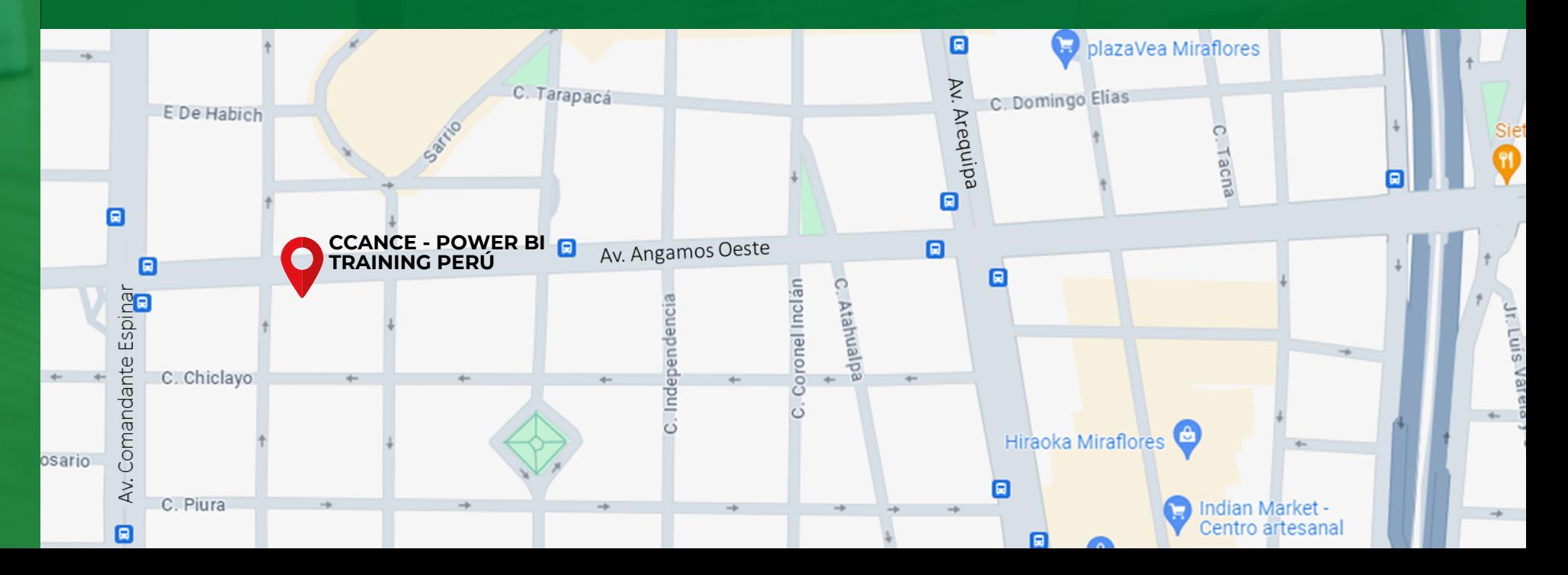

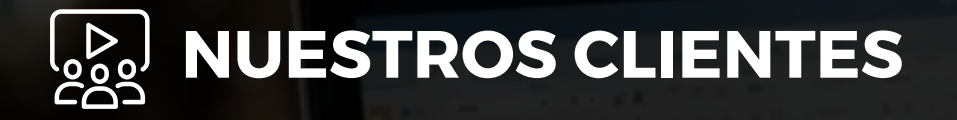

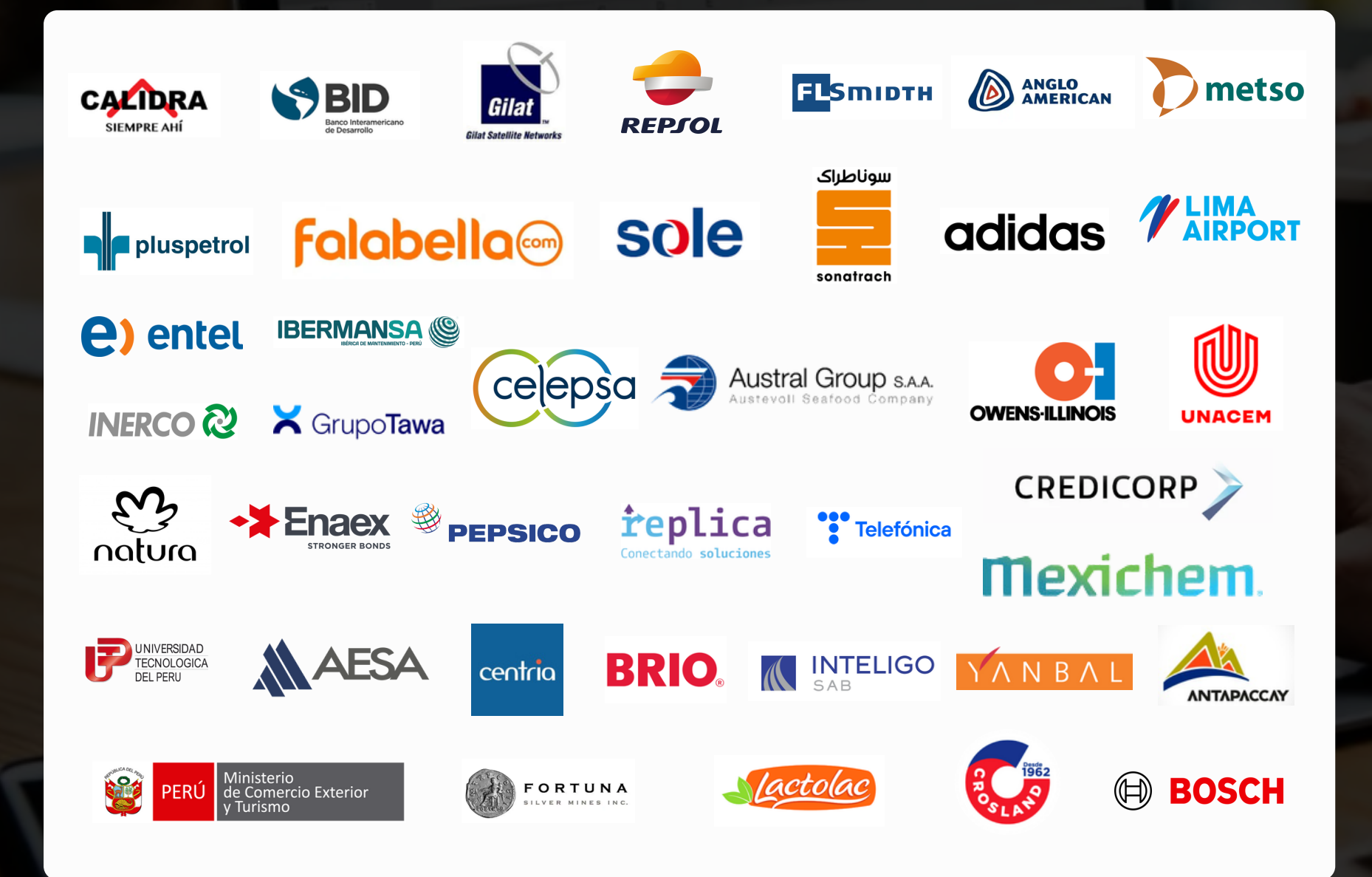

**EXCELΣ A CRO**<u>ທ</u>